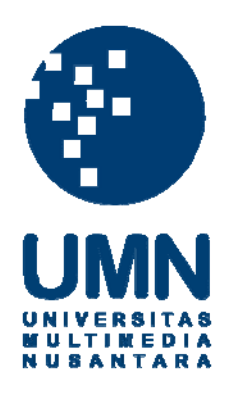

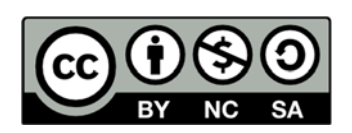

## **Hak cipta dan penggunaan kembali:**

Lisensi ini mengizinkan setiap orang untuk menggubah, memperbaiki, dan membuat ciptaan turunan bukan untuk kepentingan komersial, selama anda mencantumkan nama penulis dan melisensikan ciptaan turunan dengan syarat yang serupa dengan ciptaan asli.

## **Copyright and reuse:**

This license lets you remix, tweak, and build upon work non-commercially, as long as you credit the origin creator and license it on your new creations under the identical terms.

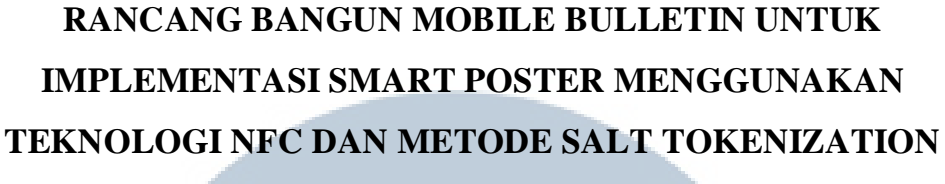

#### **(Studi Kasus: Universitas Multimedia Nusantara)**

#### **SKRIPSI**

**Diajukan sebagai salah satu syarat untuk memperoleh gelar Sarjana** 

**Komputer (S.Kom.)** 

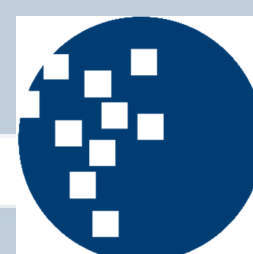

**Audy 12110110070** 

**NIVERSITAS MULTIMEDIA** NUSANTARA

# NIVERSITAS

**PROGRAM STUDI TEKNIK INFORMATIKA FAKULTAS TEKNOLOGI INFORMASI DAN KOMUNIKASI UNIVERSITAS MULTIMEDIA NUSANTARA**  - 1 **TANGERANG** 

#### **LEMBAR PENGESAHAN SKRIPSI**

### **RANCANG BANGUN MOBILE BULLETIN UNTUK IMPLEMENTASI SMART POSTER MENGGUNAKAN** TEKNOLOGI NFC DAN METODE SALT TOKENIZATION (Studi Kasus: Universitas Multimedia Nusantara)

Oleh

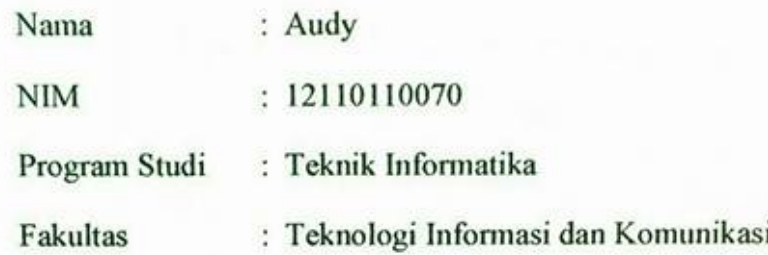

Tangerang, 15 Juni 2016

Ketua Sidang

Maria Irmina Prasetiyowati, S.Kom, M.T.

Dosen Pembimbing I

Marcel Bonar Kristanda, S.Kom., M.Sc. Mengetahui,

Ketua Program Studi Teknik Informatika

Maria Irmina Prasetiyowati, S.Kom, M.T.

Dosen Penguji

Yustinus Widya Wiratama, S.Kom., M.Sc.

Dosen Pembimbing II

Seng Hansun, S.Si, M.Cs.

#### **PERNYATAAN TIDAK MELAKUKAN PLAGIAT**

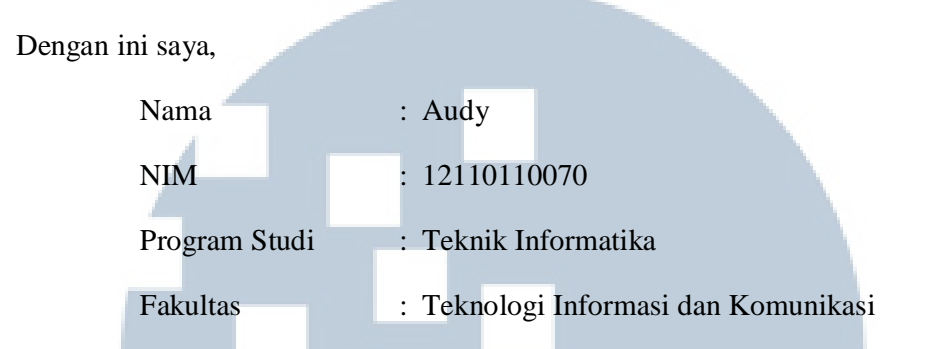

 Menyatakan bahwa skripsi yang berjudul "Rancang Bangun Mobile Bulletin untuk Implementasi Smart Poster Menggunakan Teknologi NFC dan Metode Salt Tokenization (Studi Kasus: Universitas Multimedia Nusantara)" adalah karya ilmiah pribadi saya, bukan karya ilmiah yang ditulis oleh orang atau lembaga lain, dan semua karya ilmiah orang yang dirujuk dalam skripsi ini telah disebutkan sumber kutipannya serta dicantumkan di Daftar Pustaka.

 Jika kemudian hari terbukti ditemukan kecurangan atau penyimpangan, baik dalam pelaksanaan skripsi maupun dalam penulisan laporan skripsi, saya bersedia menerima konsekuensi dinyatakan TIDAK LULUS untuk mata kuliah Skripsi yang telah saya tempuh.

## VFRSIIA Tangerang, 15 Juni 2016 V U S A N T A

Audy

### **RANCANG BANGUN MOBILE BULLETIN UNTUK IMPLEMENTASI SMART POSTER MENGGUNAKAN TEKNOLOGI NFC**

#### **DAN METODE SALT TOKENIZATION**

**(Studi Kasus: Universitas Multimedia Nusantara)** 

#### **ABSTRAKSI**

Majalah dinding (mading) merupakan media penyebaran informasi di kampus Universitas Multimedia Nusantara (UMN). Namun, studi fisibilitas menunjukkan bahwa majalah dinding tidak efektif digunakan sebagai media penyebaran informasi di lingkungan kampus UMN. Selain dari sisi pengguna, perkembangan gedung kampus UMN turut menjadi kendala dalam penggunaan majalah dinding tradisional. Teknologi Near Field Communication (NFC) merupakan teknologi nirkabel jarak dekat yang saat ini telah banyak digunakan di negara-negara maju dalam kehidupan sehari-hari, seperti pembayaran tiket, transportasi umum, kartu kredit, tiket elektronik, pengiklanan, dan pengaturan Wireless Local Area Network (W-LAN). Salah satu wujud nyata dari penerapan teknologi NFC adalah Smart Poster. Selain teknologi NFC yang diwujudkan ke dalam Smart Poster, dibutuhkan juga suatu objek untuk mewakili serangkaian informasi mading dan berukuran kecil sehingga dapat diimplementasikan ke dalam NFC Tag. Berdasarkan penelitian sebelumnya, objek tersebut dapat dibuat dengan metode Salt Tokenization. Penelitian ini bertujuan untuk merancang dan membangun sistem Mobile Bulletin untuk implementasi konsep Smart Poster menggunakan teknologi NFC dan metode Salt Tokenization. Hasil pengujian kegunaan sistem pada penelitian ini membuktikan bahwa sistem Mobile Bulletin yang dibangun dapat mempermudah pemerolehan dan penyebaran informasi mading bagi mahasiswa UMN, serta dapat memudahkan anggota Public Relation Badan Eksekutif Mahasiswa (BEM) dalam mengelola mading.

Kata kunci: majalah dinding, NFC, Salt Tokenization, Smart Poster, studi fisibilitas.

# UNIVERSITA MULTIMEDI NUSANTARA

#### **DESIGN AND DEVELOPMENT OF MOBILE BULLETIN TO IMPLEMENT SMART POSTER USING NFC TECHNOLOGY AND SALT TOKENIZATION METHOD**

**(Case Study: Multimedia Nusantara University)** 

#### **ABSTRACT**

Bulletin board is a medium for sharing information in Multimedia Nusantara University (UMN). However, feasibility study showed that bulletin board was not effective to used as a medium for disseminating information in UMN campus. Apart from the user side, the development of UMN campus building also become an obstacle for using traditional bulletin board. Near Field Communication (NFC) technology is a type of short-range wireless technology, which widely used in developed countries in everyday life, such as ticketing payment, public transport, credit card, e-ticket, advertisement, and Wireless Local Area Network (W-LAN) configuration. One concrete manifestation of NFC technology implementation is Smart Poster. In addition to NFC technology embodied in Smart Poster, an object is needed to represent a range of bulletin information with small size so that it can be implemented into NFC Tag. Based on previous research, that object can be made by Salt Tokenization method. This study aims to design and develop Mobile Bulletin system to implement Smart Poster concept using NFC technology and Salt Tokenization method. The system's usability testing result in this study showed that Mobile Bulletin system makes the acquisition and dissemination of bulletin information easier, also easier for Student Council's Public Relation division to manage bulletin board.

Keywords: bulletin board, feasibility study, NFC, Salt Tokenization, Smart Poster.

# UNIVERSITA MULTIMEDI NUSANTAR

#### **KATA PENGANTAR**

Puji syukur penulis panjatkan kepada Tuhan Yesus Kristus atas berkat dan rahmat-Nya sehingga mampu menyelesaikan tugas akhir penelitian berjudul "Rancang Bangun Mobile Bulletin untuk Implementasi Smart Poster Menggunakan Teknologi NFC dan Metode Salt Tokenization (Studi Kasus: Universitas Multimedia Nusantara)" yang diajukan kepada Program Studi Teknik Informatika, Fakultas Teknologi Informasi dan Komunikasi, Universitas Multimedia Nusantara untuk memperoleh gelar strata satu.

Penulis menyadari bahwa selesainya laporan penelitian ini tidak lepas dari bimbingan dan dukungan dari beberapa pihak, baik secara langsung, maupun tidak langsung. Oleh karena itu, penulis ingin menyampaikan terima kasih kepada:

- 1. Ibunda Mejowati Tanudjaja, atas doa, dorongan, dan semangatnya kepada penulis dalam melaksanakan, menyusun, dan menyelesaikan penelitian ini.
- 2. Bapak Marcel Bonar Kristanda, S.Kom., M.Sc., dan Seng Hansun, S.Si, M.Cs., selaku pembimbing skripsi 1 dan 2 yang senantiasa memberikan ide, solusi, motivasi, dan semangat juang kepada penulis selama melakukan dan menyelesaikan penelitian ini.
- 3. Ibu Maria Irmina Prasetiyowati, selaku Ketua Program Studi Teknik Informatika yang telah membagikan banyak ilmu dan pengetahuan kepada penulis selama menempuh pendidikan di Fakultas Teknologi Informasi dan Komunikasi Universitas Multimedia Nusantara.
- 4. Christian Wijasa, Rustam Wijaya, dan Andrew Tirto Kusumo yang telah menjadi tim selama perancangan dan pengujian sistem ini.
- 5. Seluruh rekan kerja di Squareone Solution yang telah memberikan ilmu, dukungan, dan bantuan kepada penulis dalam menyelesaikan sistem yang dibangun.
- 6. Mas Gamaliel Kristianto dan seluruh staff IT UMN yang telah menyediakan tempat dan *domain* untuk menjalankan sistem dalam penelitian ini.
- 7. Mas Darman selaku Building Coordinator kampus UMN yang telah menyediakan tempat bagi penulis untuk meletakkan Smart Poster di depan Function Hall, gedung A, UMN.
- 8. Alfian Setyowijoyo, Handy Wijaya, dan Julio Christian Young selaku sahabat yang telah membantu dan mendukung penulis selama penelitian, serta sabar mendengar keluh kesah penulis.
- 9. Brinardi Leonardo yang telah banyak membantu penulis selama masa pengujian sistem dalam mencari responden.
- 10. Seluruh mahasiswa Universitas Multimedia Nusantara dan anggota BEM UMN periode 2015/2016 yang telah ikut berpartisipasi sebagai nara sumber dan responden di berbagai tahap penelitian ini. Terima kasih atas bantuan, kritik, dan saran kepada penulis.

Penulis menyadari, tak ada gading yang tak retak, laporan ini masih jauh dari sempurna. Namun, dengan itikad baik, diharapkan laporan ini dapat bermanfaat bagi pendidikan Bangsa Indonesia.

## II N Tangerang, 15 Juni 2016 J U S A N T A F

Audy

#### **DAFTAR ISI**

**CONTRACTOR** 

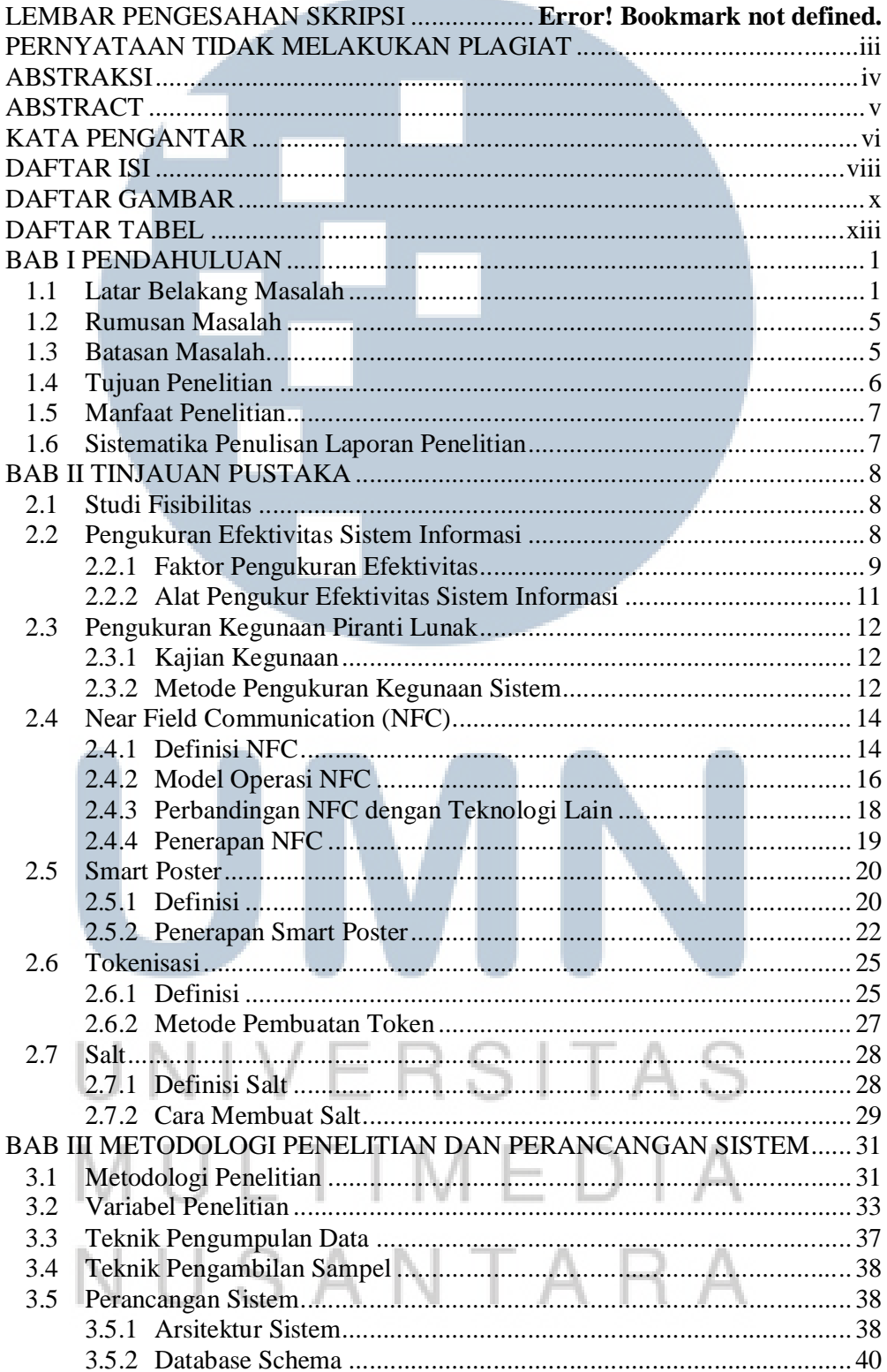

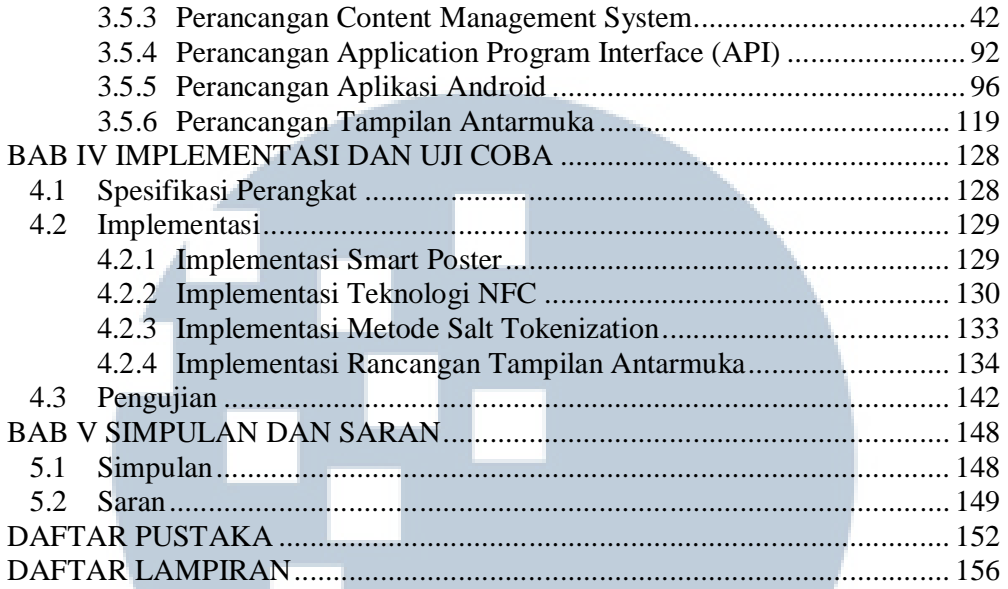

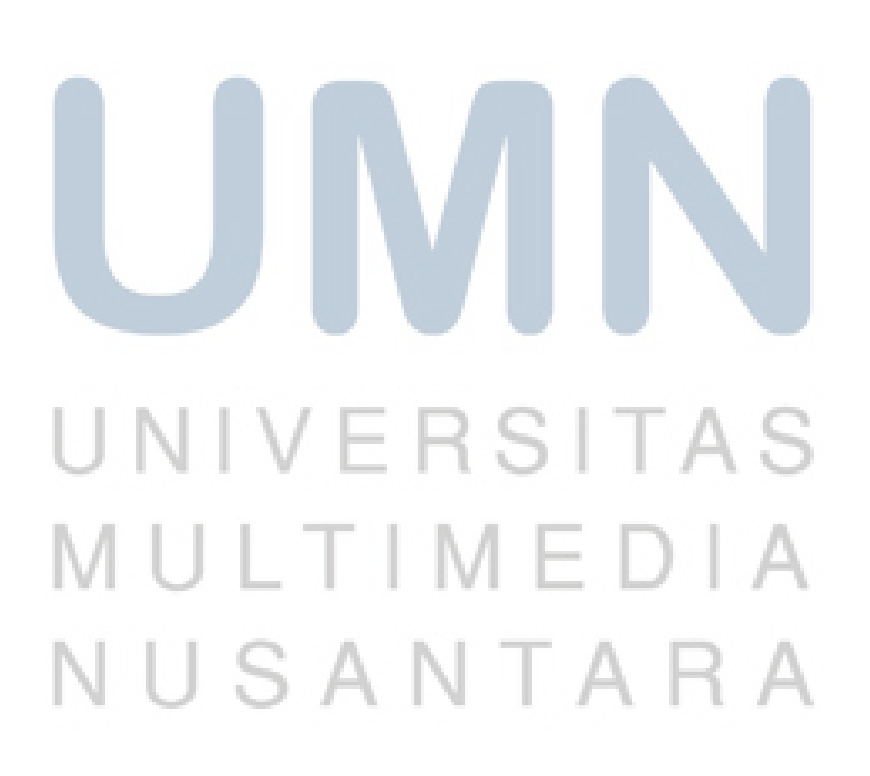

#### **DAFTAR GAMBAR**

------------------

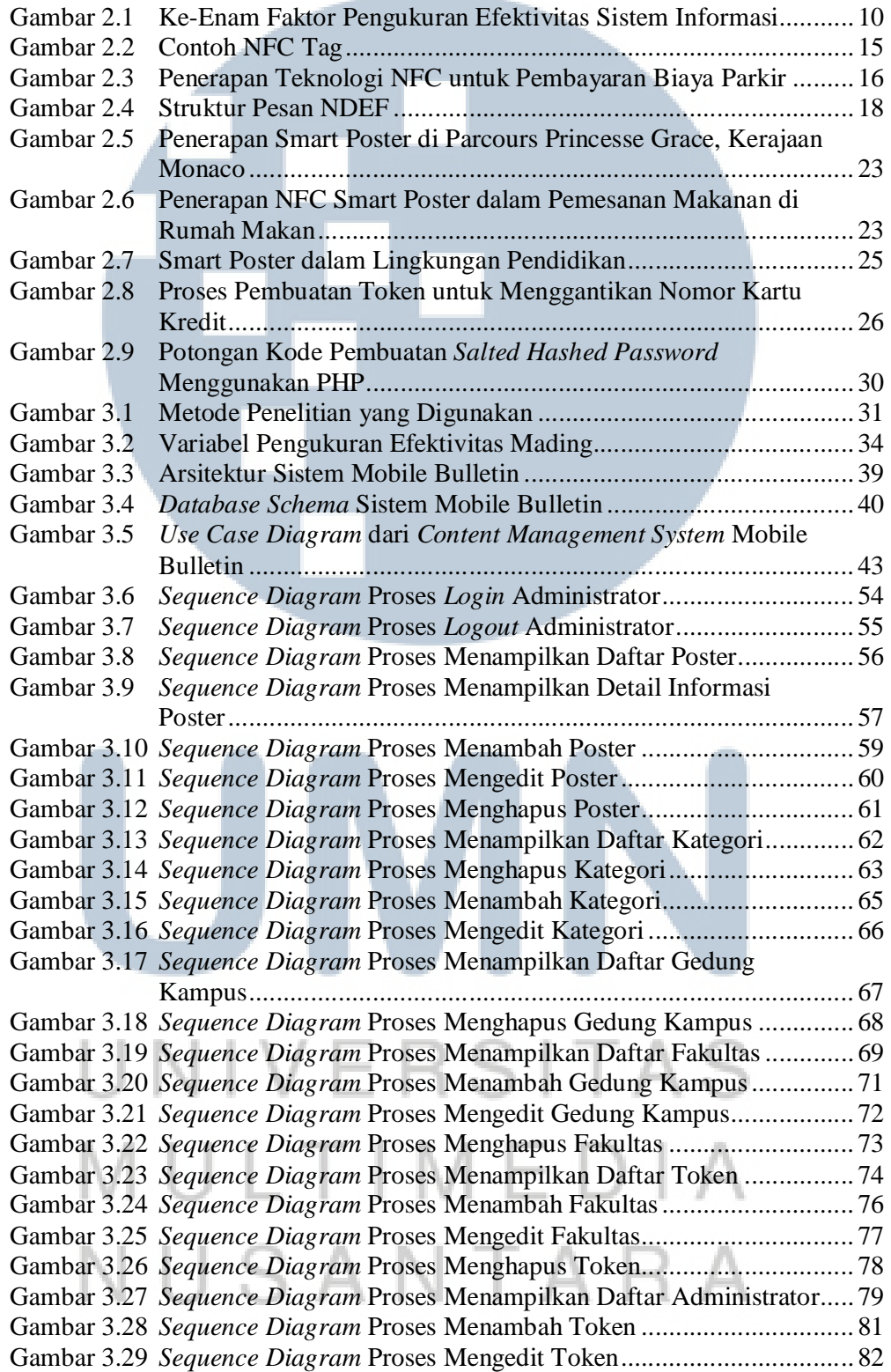

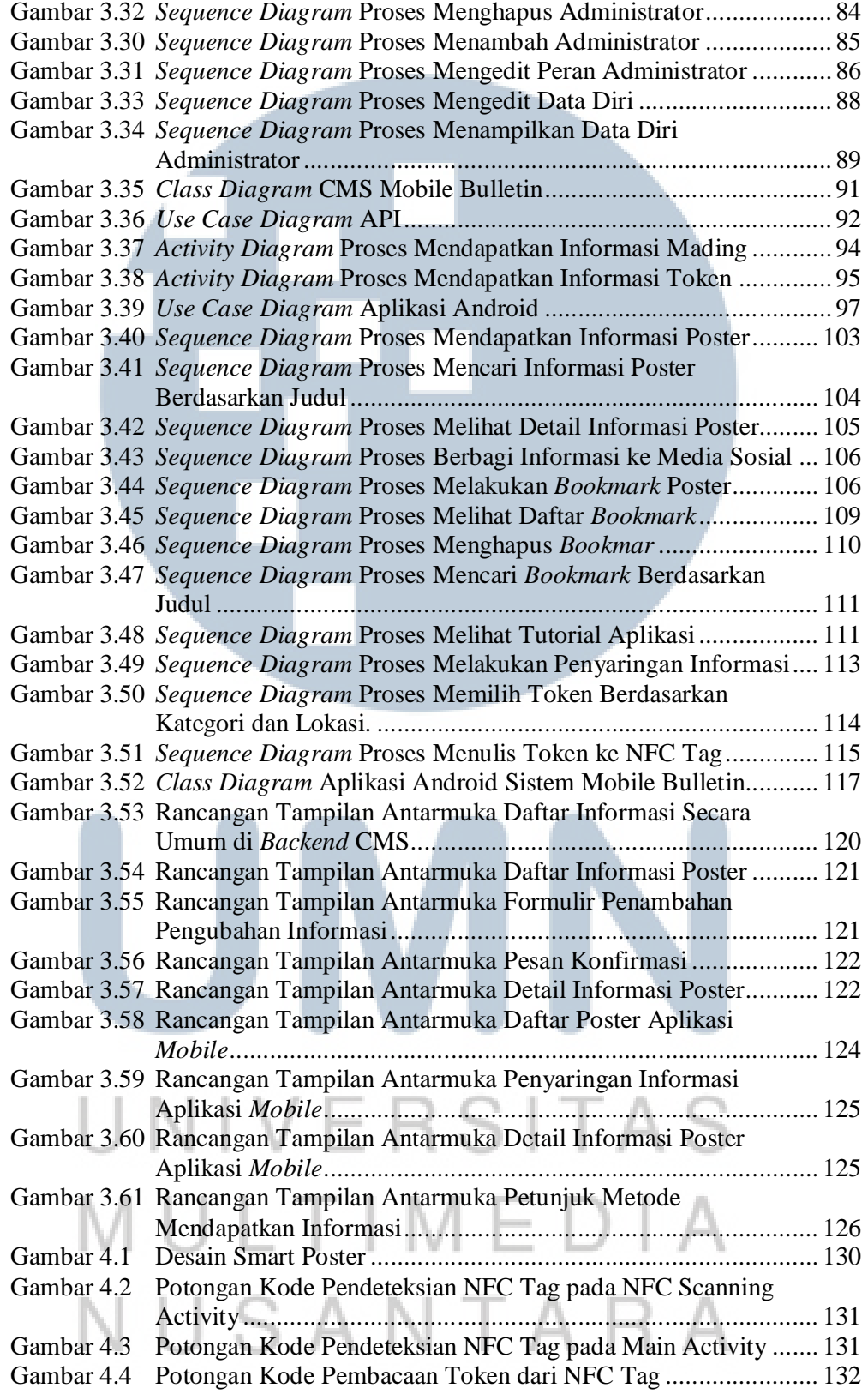

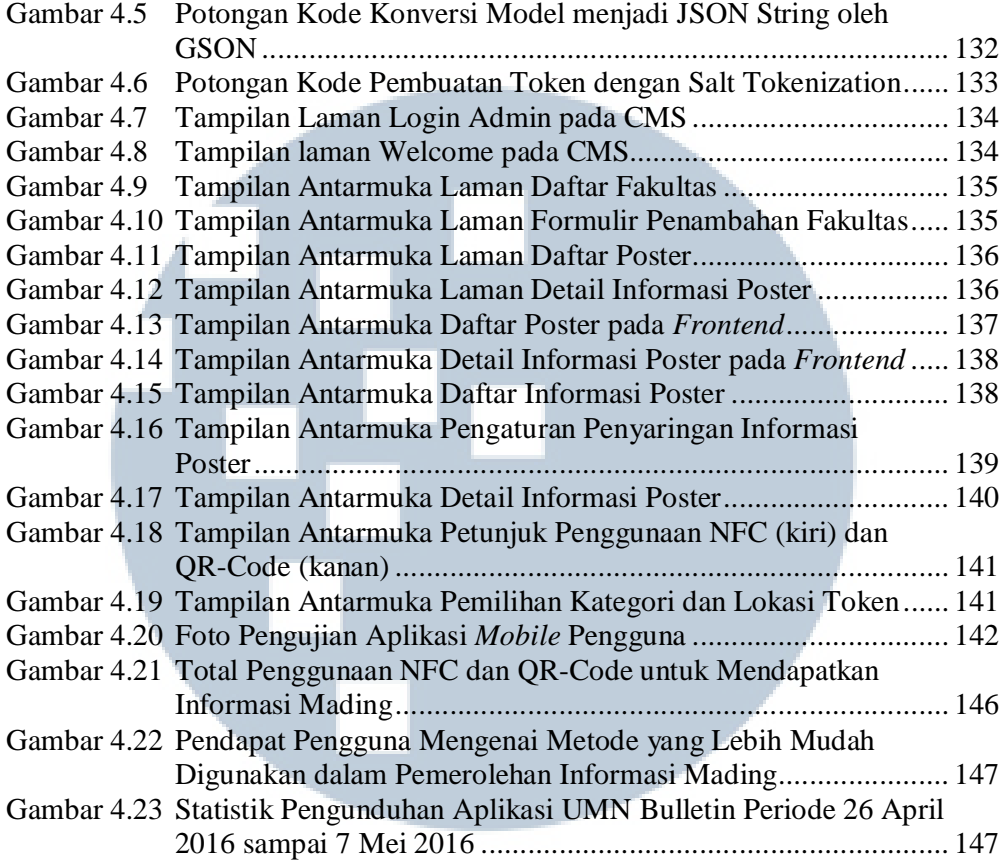

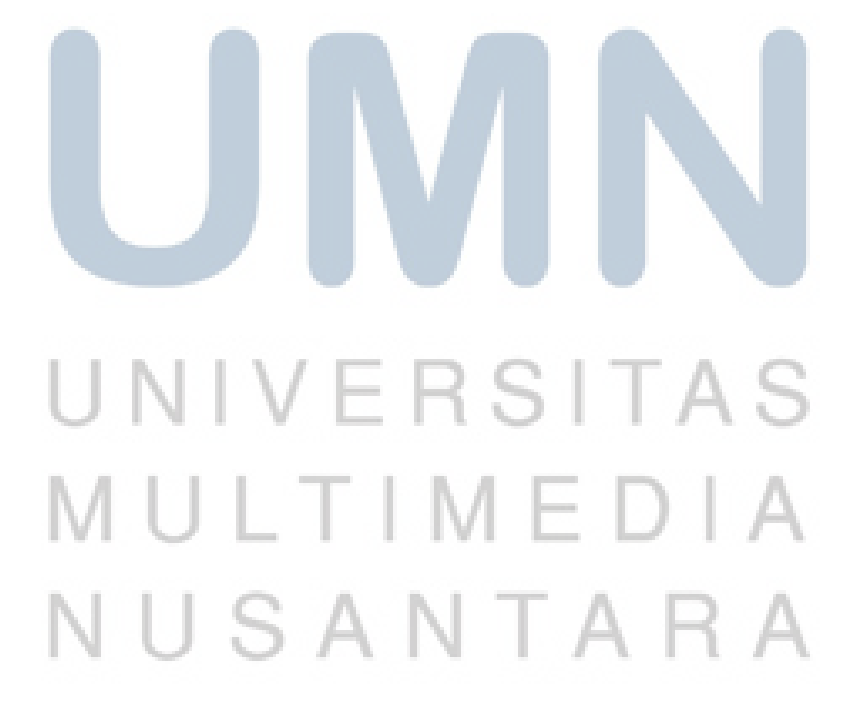

#### **DAFTAR TABEL**

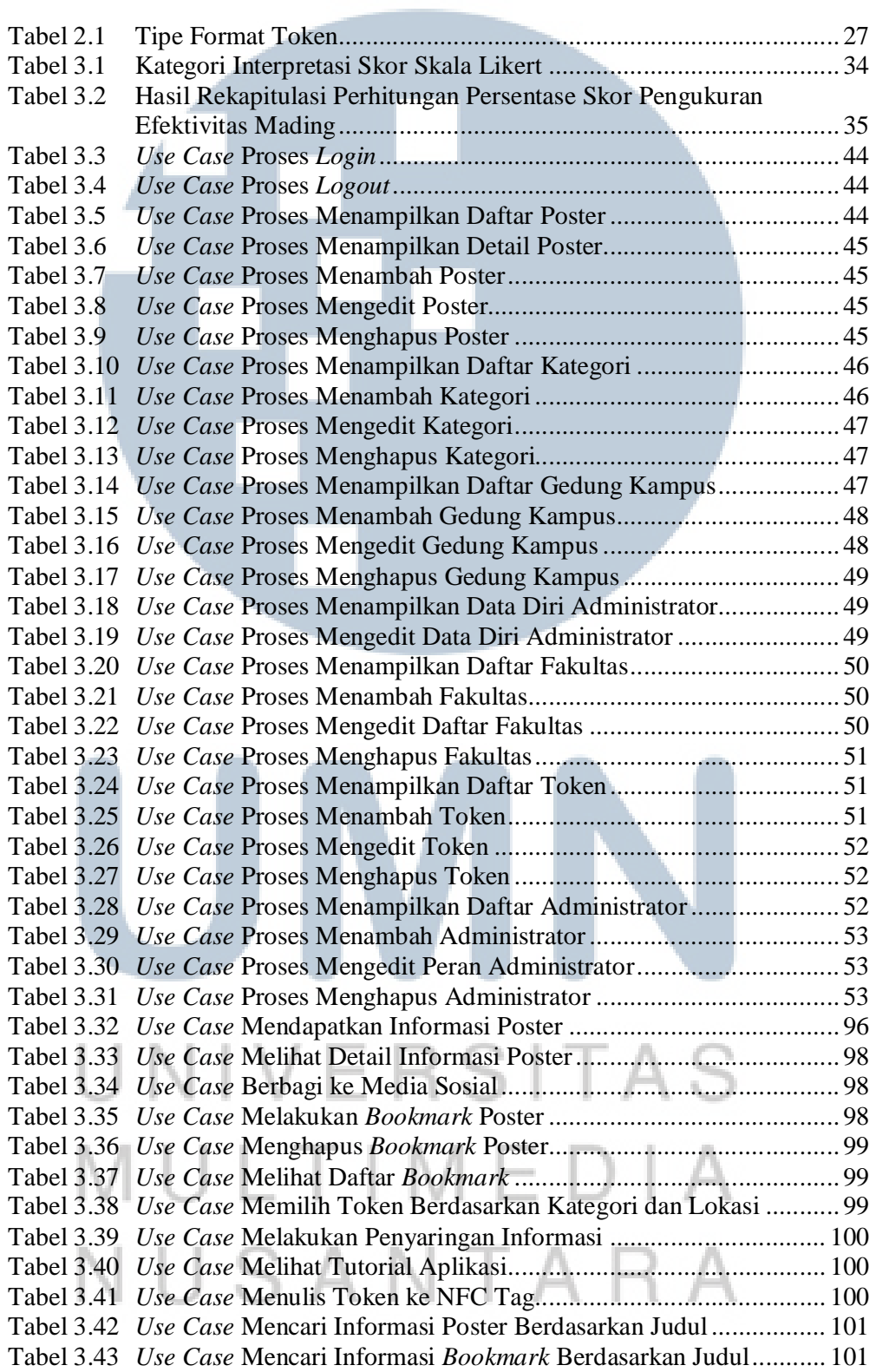

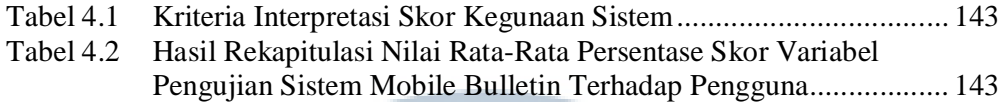

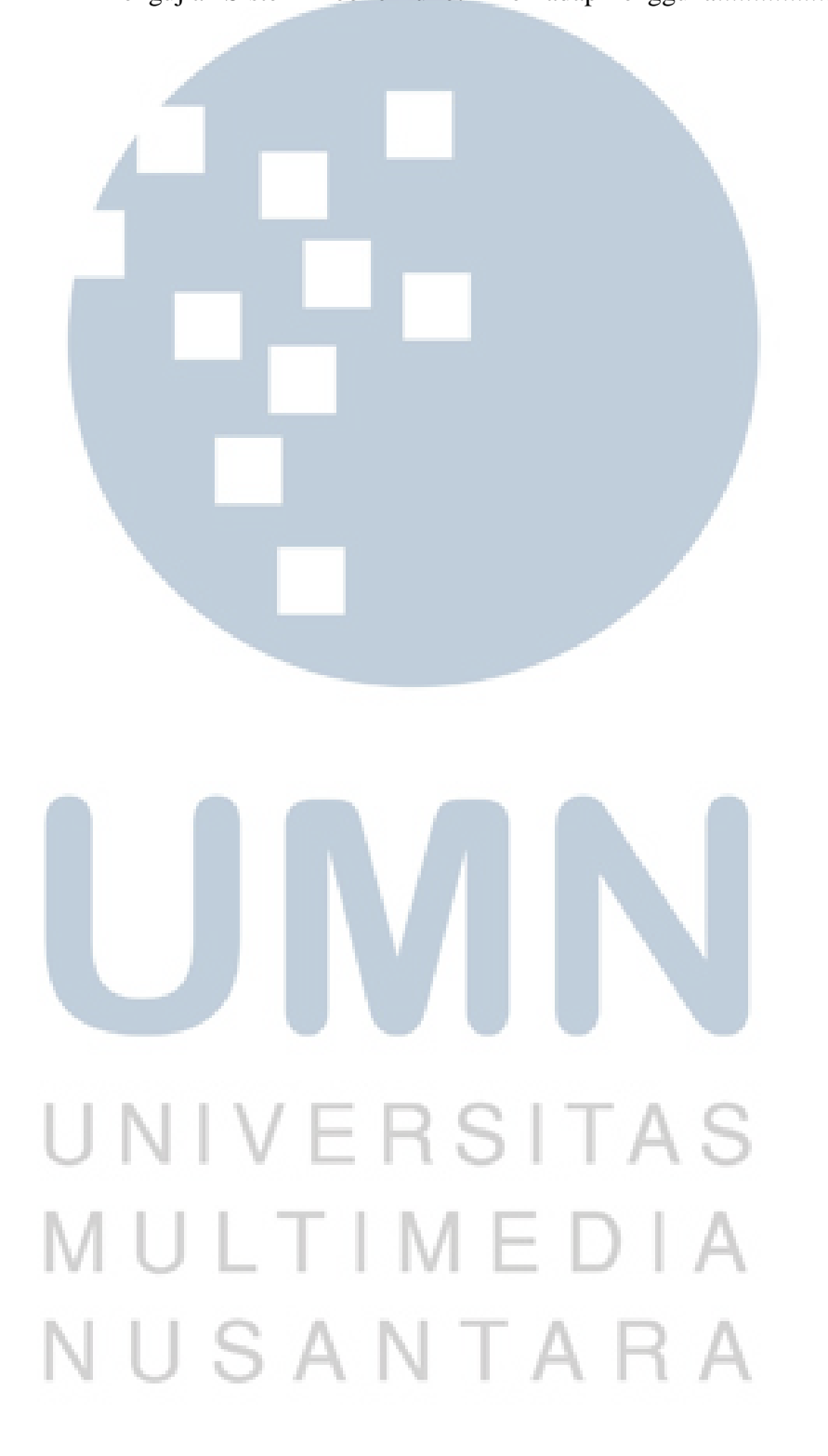